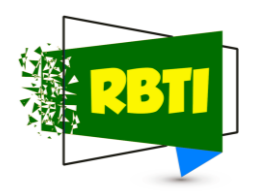

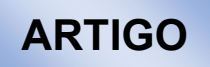

# **Laboratórios Remotos para Cursos de Engenharia – "EngLabs"**

*Remote Laboratories for Engineering Courses – "EngLabs"*

**Fernando R. M. Utiyama<sup>1</sup> Felipe Alves Bevilacqua<sup>2</sup> Thiago Napoli Da Silva<sup>3</sup> Sidnei Garces De Amorim<sup>4</sup> Austerli Nunes Vieira<sup>5</sup> Cesar Augusto Nogueira<sup>6</sup> Viviane Maximiano Dos Santos<sup>7</sup> Paulo Yahagi<sup>8</sup>**

**Resumo:** *O trabalho mostra uma opção para viabilizar aulas práticas em laboratórios remotos para cursos das áreas exatas. É apresentado um exemplo de como um laboratório pode ser implementado sem dependência de grandes investimentos. O foco é a construção de um protótipo para um experimento que possa ser acessado, através da Internet, sem a presença física dos usuários, mas com interações em tempo real entre eles e a infraestrutura. O nome escolhido para o experimento, "EngLabs", advém de Laboratórios (remotos) para Engenharia. Nele, um experimento foi desenvolvido para medir a densidade e o volume de um corpo sólido de qualquer geometria, regular ou não, usando o Princípio de Arquimedes. O protótipo foi construído e apresentado à UNIVESP em Campinas, para avaliações. Ele foi construído usando recursos de "hardware" e de "software" de baixo custo, dentre eles, Arduino, servidor Apache, linguagens Angular, PHP, MySQL, HTML5, Java e C++. Foram feitas pesquisas e entrevistas correlatas à ideia proposta e às soluções similares encontradas. São mostradas a arquitetura usada, as avaliações e as conclusões obtidas.*

*Palavras-Chave: Arduino; Computação; Engenharia; Laboratório Remoto.*

*Abstract. This document presents an option to enable practical classes in remote laboratories for courses in exact areas. An example of how a laboratory can be implemented without dependence on large investments is presented. The focus is the construction of a prototype for an experiment that can be accessed, through the Internet, without the physical presence of the users, but with real-time interactions between them and the infrastructure. The name which was chosen for the experiment, "EngLabs",* 

<sup>7</sup> Universidade Virtual do Estado de São Paulo. E-mail: 1826841@aluno.univesp.br

<sup>1</sup> Universidade Virtual do Estado de São Paulo. E-mail: 1826619@aluno.univesp.br

<sup>&</sup>lt;sup>2</sup> Universidade Virtual do Estado de São Paulo. E-mail: 1821943@aluno.univesp.br

<sup>&</sup>lt;sup>3</sup> Universidade Virtual do Estado de São Paulo. E-mail: 1819942@aluno.univesp.br

<sup>4</sup> Universidade Virtual do Estado de São Paulo. E-mail: 1835617@aluno.univesp.br

<sup>&</sup>lt;sup>5</sup> Universidade Virtual do Estado de São Paulo. E-mail: 1822011@aluno.univesp.br

<sup>6</sup> Universidade Virtual do Estado de São Paulo. E-mail: 1827543@aluno.univesp.br

<sup>8</sup> Universidade Virtual do Estado de São Paulo. E-mail: 1819940@aluno.univesp.br

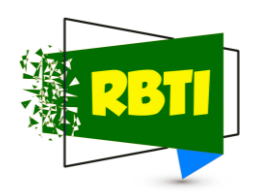

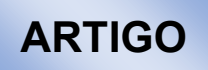

*comes from (remote) Laboratories for Engineering. In it, an experiment was developed to measure the density and volume of a solid body of any geometry, regular or not, using Archimedes' Principle. The prototype was built and presented to UNIVESP in Campinas for evaluation. It was built using low-cost hardware and software resources, including Arduino, Apache server, Angular, PHP, MySQL, HTML5, Java and C++ languages. Research and interviews related to the proposed idea and similar solutions found were carried out. The used architecture, the obtained evaluations and the conclusions are presented.*

*Keywords: Arduino; Computing; Engineering; Remote Laboratory* 

# **1. Introdução**

Aulas práticas em laboratórios dependem de investimentos específicos de infraestrutura para serem viabilizadas, conforme Holzmann e Kuchla (2019). Os investimentos associados crescem em função da quantidade de alunos presentes simultaneamente nos laboratórios e com a quantidade de unidades educacionais. Apesar disso, o uso dos recursos disponíveis pode não ser efetivado por diferentes fatores impeditivos da presença física dos usuários, tais como viagens ou uma pandemia.

A proposta do presente trabalho é validar ideias que possam ser usadas para viabilizar experimentos de laboratórios compartilhados entre várias unidades educacionais, sem necessidade de o usuário do laboratório estar presente fisicamente, no local em que o recurso estiver implantado. Assim, os objetivos básicos são permitir a um usuário (aluno ou professor, por exemplo) acessar um experimento remoto usando seu "*laptop*" ou seu celular e seu acesso à Internet e, a uma instituição de ensino, construir vários experimentos que, localizados em um ou mais lugares, possam ser acessados por usuários de quaisquer localidades através da Internet.

#### **2. Referencial teórico**

Laboratórios virtuais podem usar dados obtidos de modelos matemáticos; laboratórios remotos permitem interações com equipamentos reais, sem simulação, conforme Pereira *et al.* (2018). Segundo este autor, os laboratórios remotos são compostos, normalmente de três partes: um equipamento para um experimento real remoto, o dispositivo do usuário para interagir com o equipamento remoto e um servidor do laboratório para conexão entre o equipamento do experimento real e a Internet, de forma que possam ser enviados comandos e obtidos os resultados associados.

Na solução proposta no presente trabalho, é usada uma arquitetura denominada cliente-servidor, na qual, "um computador, o servidor, atende às solicitações vindas de vários outros computadores, os clientes", conforme definem Kurose e Ross (2017, p. 114, tradução nossa). Esta arquitetura foi adotada para o EngLabs.

A Universidade Federal de Santa Catarina (UFSC), usa, desde 1997, uma infraestrutura de laboratórios remotos denominada RExLab (Laboratório de Experimentação Remota) que, em 2018, já permitia o uso remoto compartilhado com doze universidades de 5 países. A Figura 1 ilustra aspectos desta solução. Ela usa um

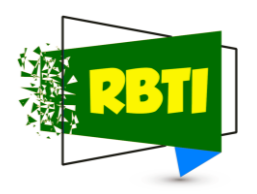

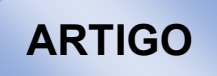

sistema denominado VISIR *"Virtual Systems In Reality",* Sistemas Virtuais na Realidade que permite o uso do laboratório sem restrições geográficas ou temporais, conforme Díaz *et al*. (2013). Esta solução foi analisada pelos autores para definir a solução a ser usada no EngLabs.

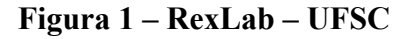

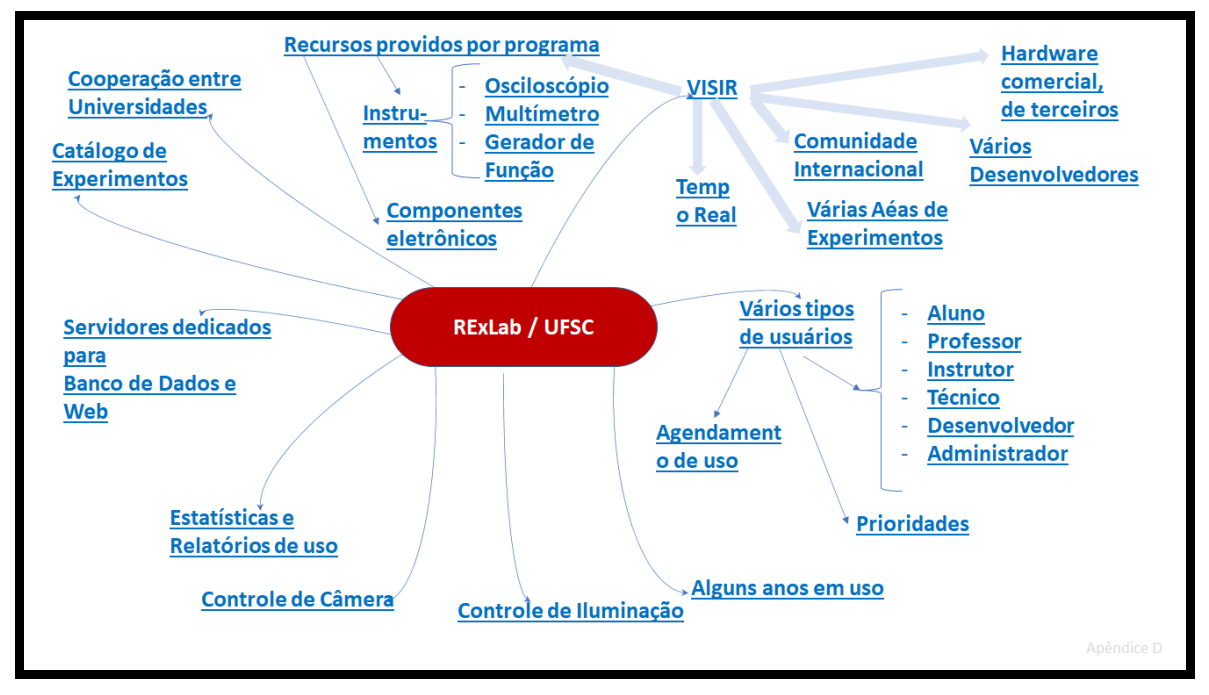

**Fonte: elaborada pelos autores**

Para testar a ideia foi escolhido desenvolver um protótipo de baixo custo para experimentos com o Princípio de Arquimedes, usando-o para medir a densidade de um corpo sólido qualquer, mesmo de formato irregular, medindo seu peso e seu volume.

Para conter custos de equipamentos foi medida somente a massa e obtido o volume conforme mostrado na Figura 2 e explicado a seguir.

**Figura 2 – Diagramas de forças do experimento usado no EngLabs**

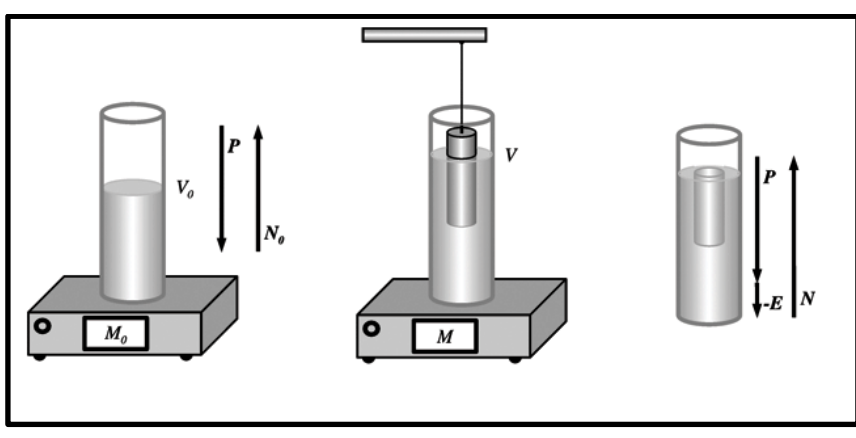

**Fonte: Barbosa e Breitschaft (2006).**

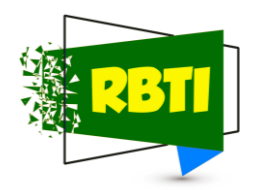

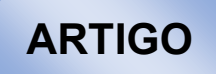

O corpo cuja densidade se quer avaliar fica preso a um fio (de massa e volume desprezíveis) acoplado a um motor que o pode abaixar ou retirar este corpo de um líquido que está dentro de um recipiente situado sobre uma balança, conforme a Figura 2. Inicialmente é medida a massa total do líquido e de seu recipiente,  $M_0$ . A seguir o objeto é imerso no líquido, mas ficando suspenso, sem tocar o fundo do recipiente; a balança então mede uma massa total M. O corpo é abaixado até repousar no fundo do recipiente e a balança mede uma massa total M<sub>1</sub>. A massa do corpo será  $M_c = M_1 - M_0$  e o volume dele,  $V_c = (M - M_0) / \rho_{Liouido}$ . A densidade do corpo, conforme demonstrado em Utiyama *et al.* (2021a), será:

$$
\rho_{corpo} = \frac{(M1 - M_0)}{(M - M_0)} * \rho_{Liquido}
$$

#### **2. Metodologia**

De acordo com Severino (2014), sob uma abordagem ampla, o presente documento foi elaborado conforme a metodologia do trabalho científico.

Foram feitas pesquisas bibliográficas sobre o assunto, questionários de perguntas a potenciais usuários da solução via "*Google Forms*" e entrevistas com profissionais da área via "*Google Meet*". Para o processo de amadurecimento das ideias, estruturar e ajudar o processo criativo nas etapas associadas (ouvir, criar e implementar) foi usada a metodologia de "*Design Thinking"* conforme UNIVESP (2021). Técnicas adicionais usadas incluíram "*Brainstorm*" conforme abordado por Moreira (2018), mapa mental, "*storyboard"* ("*cartões de histórias"*), entrevistas via "*Google Meet*" etc.

Os desenvolvimentos foram feitos por etapas usando prototipagem com entrega incremental e TDD ("*Test Driven Development"*, Desenvolvimento Orientado a Testes"), em que uma funcionalidade é desenvolvida após terem sido definidos os testes para ela, conforme Oliveira (2018).

#### **3. Visão Geral da Solução**

Foi adquirida uma balança e um motor de passo e foram usados os "*laptops*" dos autores para o desenvolvimento do "*software*". A plataforma Arduino Uno R3 foi usada para as interações com o motor, com a balança e com o servidor remoto dos experimentos. As Figuras 3 a 5 ilustram o experimento.

A etapa inicial da implementação não usou plataformas de terceiros para acomodar o "*software*" e o "*hardware*". Foram usadas as linguagens PHP, MySQL, HTML, CSS, Java e C++, sistemas operacionais Windows e Linux (Ubuntu) e foram usadas as ferramentas de desenvolvimento Notepad++, Eclipse e WAMP (iniciais de Windows, Apache, MySQL e PHP). O sistema foi configurado para ser testado em rede local. A solução final disponibilizou o uso do laboratório remoto através da Internet e com acompanhamento do experimento através de vídeo. Nela foi usada a plataforma AWS (*"Amazon Web Services"*, Serviços Web da Amazon) com uma configuração mínima, mas suficiente para os propósitos do desenvolvimento, de forma a permitir usar um IP real da Internet que, embora pago, representou um baixo valor por hora de uso (aproximadamente US\$0,01). Esta plataforma permitiu o uso de toda a infraestrutura de "*hardware*" e de "*software*" de uma máquina remota Linux (Ubuntu) em que foi colocado

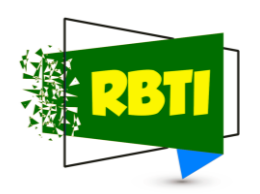

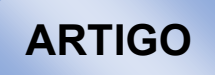

o "*software*" necessário para permitir disponibilizar a solução através da Internet. Nesta fase a interface entre o usuário e o laboratório remoto foi desenvolvida em Angular e Java no GitHub - que é uma plataforma livre, amplamente difundida e usada pela comunidade de TI (Tecnologia da Informação) para hospedagem de código fonte e arquivos. A solução contém dois experimentos do mesmo tipo, isto é, usando o mesmo Princípio de Arquimedes, mas com infraestrutura para tratar dois corpos diferentes no mesmo controlador de experimento (mesmo Arduino, com dois motores e uma só balança). O vídeo, disponível em Utiyama *et al*. (2021b) mostra o experimento inicial; o vídeo, disponível em Utiyama *et al*. (2021c) mostra o desenvolvimento final; eles foram usados para pesquisas de avaliações no *Google Forms* e para apresentar os desenvolvimentos feitos.

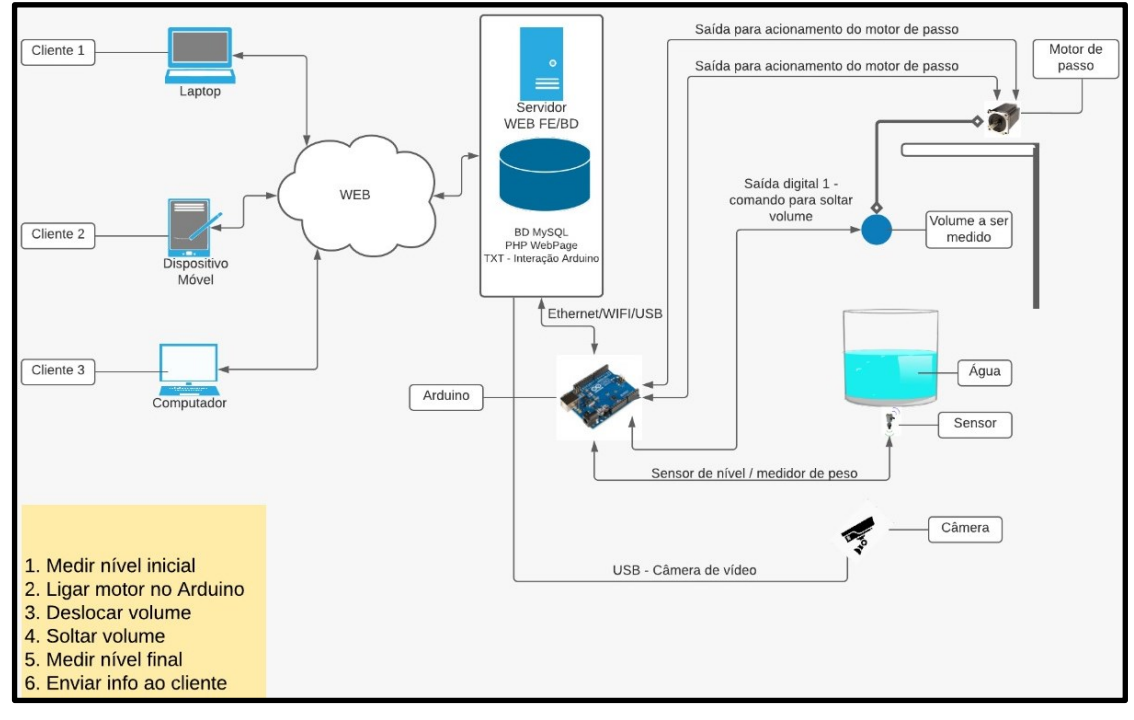

**Figura 3– Visão do experimento proposto para o laboratório remoto EngLabs**

**Fonte: Elaborada pelos autores**

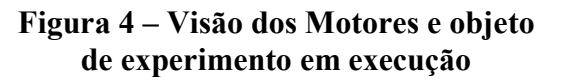

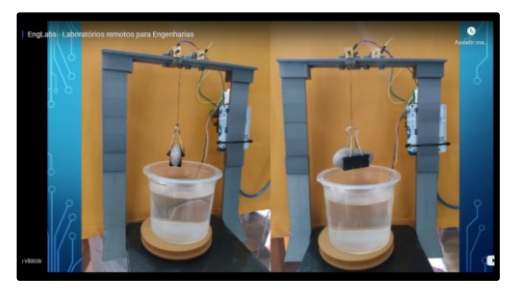

**Fonte: Elaborada pelos autores**

**Figura 5 – Visão do Arduino com um experimento em execução**

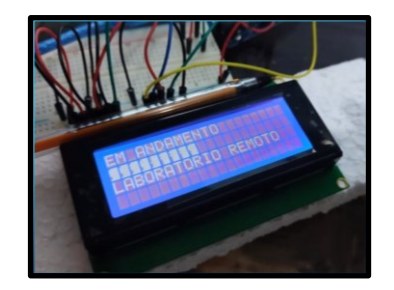

**Fonte: Elaborada pelos autores**

RBTI - Revista Brasileira em Tecnologia da Informação 33 Campinas, SP v. 4 n. 1 p. 01-58 jan-jun/2022

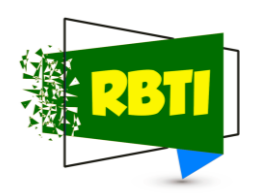

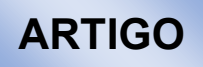

O código desenvolvido foi colocado no GitHub e disponibilizado automaticamente na AWS, através da plataforma "*Heroku*", sem custos adicionais. O "*software*" "*OBS Studio*" ("*Open Broadcaster Software Studio*", Estúdio Aberto de Difusão de *"Software"*), não pago ("*freeware*"), foi instalado em um "*laptop*" para permitir a transmissão de vídeo em tempo real entre um cliente e um servidor de vídeo. Ele permitiu captar o vídeo da câmera da máquina em que fora instalado e o disponibilizou no "*YouTube Live*". Este último permitiu a distribuição do conteúdo de vídeo em tempo real, através da Internet, sem custos. Um código em HTML foi usado em um programa feito em Angular para o usuário ver o vídeo gerado pelo "*OBS Studio"* através do "*YouTube Live*". A interface do usuário pode ser vista nos vídeos supracitados; na solução final há o endereço para um usuário acessar o EngLabs na Internet; no entanto, o servidor não fica continuamente ativo por terem sido usados "*laptops*" e outros equipamentos que os autores usam para outros fins.

## **3. Coleta de dados**

Para dar subsídios ao desenvolvimento foram feitas duas pesquisas: uma com a comunidade de ciências exatas e outra com o presidente da UNIVESP. Com relação à aceitação da ideia de uso de laboratórios remotos, 83,9 % afirmam que usariam o EngLabs pela Internet e 90,3% reconhecem que o EngLabs contém elementos inovadores para acesso a laboratórios remotos através da Internet. Várias áreas / experimentos diferentes foram listados como elegíveis para uso dos laboratórios remotos: circuitos elétricos, instalações elétricas, eletrônica analógica, eletrônica digital, controle, automação, física básica, mecânica geral, química, reações químicas, resistência dos materiais, biologia, processamento digital de sinais, engenharia de computação, engenharia civil, inteligência artificial, roteadores, "*switches*", sistemas de comunicação, telecomunicações, topologias de redes, robótica etc.

O presidente da UNIVESP reconheceu a importância da prática em laboratório e disse que a UNIVESP procura um modelo que possa ser integrado ao ensino à distância. Informações adicionais podem ser vistas em Utiyama *et al*. (2021a).

#### **4. Resultados e discussão**

Na solução final foi observado um atraso entre a ocorrência do experimento e a visualização dele pelo usuário final ("*latência*") entre 8 e 15 segundos. Por restrições de tempo, não foram feitas medições de variação de atraso ("*jitter*") – que impactam severamente a qualidade do vídeo, conforme Forouzan (2012). Para diminuir a latência, uma terceira alternativa foi analisada; ela não utiliza o OBS Studio nem o "*YouTube Live*", mas uma solução da Amazon *("AWS Elemental Media Live", Mídia Elementar ao Vivo),* mostrada, de forma simplificada, na Figura 6. Esta solução, no entanto, é paga; o custo estimado dela varia em função da qualidade do vídeo usado, da quantidade de bits transferidos por segundo e do tempo de uso da plataforma. No entanto, em um desenvolvimento efetivo é possível viabilizar a solução de laboratórios remotos com captura e distribuição de vídeo em tempo real, através da Internet, para uma configuração

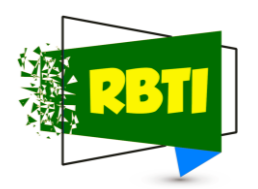

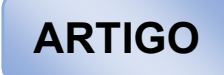

escalável, conforme exposto neste trabalho e abordado com mais detalhes em Utiyama *et al.* (2021a).

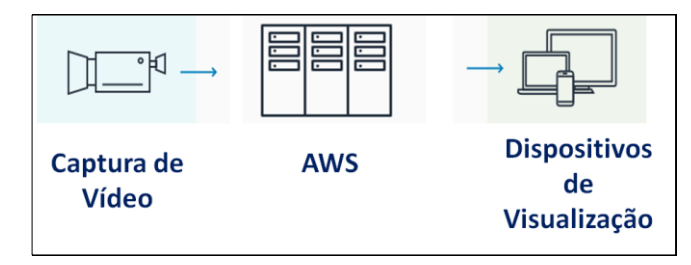

**Figura 6– Complementação do protótipo com vídeo ao vivo via AWS**

**Fonte: Elaborada pelos autores**

## **5. Considerações finais**

O experimento comprovou que é possível usar laboratórios remotos para cursos das áreas de engenharia. As respostas obtidas nas pesquisas feitas comprovaram a aceitação da ideia pela comunidade pesquisada. O campo de aplicação foi ampliado através das sugestões recebidas. Os custos incorridos nos desenvolvimentos foram módicos, embora seja recomendável gastar um pouco mais para melhorar a qualidade da visualização remota do experimento pelo usuário. É possível replicar o modelo para o mesmo protótipo e para outros experimentos, conforme as sugestões recebidas. Pode ser viabilizado controlar vários experimentos, tratar diferentes tipos de usuários (professor, aluno, convidado, dentre outros). Para isto é preciso incluir infraestruturas adequadas de comunicações, servidores e banco de dados. O "*software*" pode conter recursos para tratamento de filas de pretendentes por tipo de usuário e por tipo de experimento e agendamento. A solução pode viabilizar a autenticação de usuários em mais de uma etapa, incluir prevenção de intrusos e acessos indevidos, possuir interfaces com usuários mais elaboradas: mais amigável, com mais opções, apta a atender a vários tipos de dispositivos (através de navegador ou por aplicativo para diferentes tipos de "*smartphones*") etc.

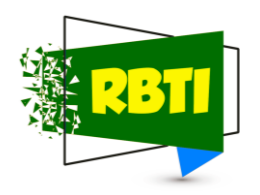

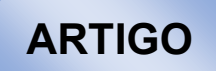

#### **Referências Bibliográficas**

BARBOSA, Valmar Carneiro; BREITSCHAFT, Ana Maria Senra. Um aparato experimental para o estudo do princípio de Arquimedes. **Revista Brasileira de Ensino de Física**, Rio de Janeiro, RJ, Brasil, v. 28, n. 1, p. 115–122, 2006. DOI: http://dx.doi.org/10.1590/S1806-11172006000100014. Disponível em: http://www.scielo.br/scielo.php?script=sci\_arttext&pid=S1806- 11172006000100014&lng=en&%0Anrm=iso. Acesso em: 20 mar. 2022.

DÍAZ, Gabriel. *et al.* Remote electronics lab within a MOOC: Design and preliminary results. *In*: PROCEEDINGS - 2013 2ND EXPERIMENT@ INTERNATIONAL CONFERENCE, EXP.AT 2013 2013, Coimbra, Portugal. **Anais** [...]. Coimbra, Portugal. : IEEE, 2013. p. 89–93. DOI: 10.1109/ExpAt.2013.6703036. Disponível em: http://ieeexplore.ieee.org/document/6703036/.

FOROUZAN, Behrouz A. **Data communications and networking. In: McGraw-Hill Forouzan Networking Series.** 5th. ed. New York, USA. : McGraw-Hill Higher Education (17 fevereiro 2012), 2012.

HOLZMANN, Henrique Ajuz; KUCHLA, Micheli. **Possibilidades e Enfoques para o Ensino das Engenharias**. Ponta Grossa, PR, Brasil. : Atena Editora, 2019. v. 1 DOI: 10.22533/at.ed.722192204. Disponível em: https://www.atenaeditora.com.br/wpcontent/uploads/2019/04/e-book-Possibilidades-e-Enfoques-para-o-Ensino-das-Engenharias-1.pdf. Acesso em: 20 mar. 2022.

KUROSE, James F.; ROSS, Keith W. **Computer Networking. A top-Down Approach**. 7th. ed. London, UK. : Pearson, 2017.

MOREIRA, Bruna Ruschel. **Guia Prático do Design Thinking: Aprenda 50**  ferramentas para criar produtos e serviços inovadores. <sup>1ª</sup> ed. Hamburgo, Alemanha: brunaruschel.com, 2018.

OLIVEIRA, Bruno Souza de. **Métodos Ágeis de Gestão de Serviços de TI: Saiba como e por que montar equipes ágeis para gerenciar desenvolvimento, implantação e**  suporte de seus sistemas como serviço. <sup>1ª</sup> ed. Rio de Janeiro, RJ. : Brasport, 2018.

PEREIRA, Josiel. *et al*. **Implantação de módulos educacionais para circuitos elétricos e eletrônicos em universidades brasileiras no âmbito do projeto VISIR+**. Araranguá, SC, Brasil. 2018. Disponível em: https://repositorio.ufsc.br/handle/123456789/189331?show=full. Acesso em: 20 mar. 2022.

SEVERINO, Antonio Joaquim. **Metodologia do Trabalho Científico**. 23<sup>a</sup> Ed., São Paulo, SP, Brasil. : Cortez Editora, 2014. Disponível em: https://www.ufrb.edu.br/ccaab/images/AEPE/Divulga%C3%A7%C3%A3o/LIVROS/M etodologia\_do\_Trabalho\_Cient%C3%ADfico\_-

1%C2%AA\_Edi%C3%A7%C3%A3o - Antonio Joaquim\_Severino\_- 2014.pdf.

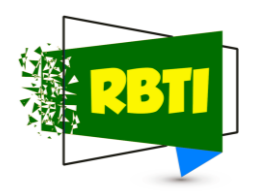

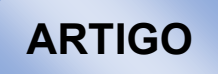

Acesso em: 20 mar. 2022.

UNIVESP. **Projeto Integrador para Engenharia de Computação**. São Paulo, SP, Brasil. 2021. Disponível em: https://youtu.be/fee8aKOQspo. Acesso em: 20 mar. 2022.

UTIYAMA, Fernando R. M. *et al*. **Laboratórios Remotos para Cursos de Engenharia - "EngLabs",** 2021a, 139 p., (Relatório Técnico - Científico apresentado na disciplina de projeto integrador para o curso de engenharia de computação da Universidade Virtual do Estado de São Paulo), UNIVESP, Campinas, SP.

UTIYAMA, Fernando R. M. *et al*. **Laboratórios Remotos para Cursos de Engenharia - "EngLabs",** 2021b, (Video do experimento inicial apresentado na disciplina de projeto integrador para o curso de engenharia de computação da Universidade Virtual do Estado de São Paulo), UNIVESP, Campinas, SP. Disponível em https://www.youtube.com/watch?v=J6HMtzMpz3U.

UTIYAMA, Fernando R. M. *et al*. **Laboratórios Remotos para Cursos de Engenharia - "EngLabs",** 2021c, (Video do experimento final apresentado na disciplina de projeto integrador para o curso de engenharia de computação da Universidade Virtual do Estado de São Paulo), UNIVESP, Campinas, SP. Disponível em https://youtu.be/UVV6QrTLRmU.